## $\begin{array}{ccc} \textbf{Exceptions Log} & \textbf{SA} \end{array}$

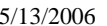

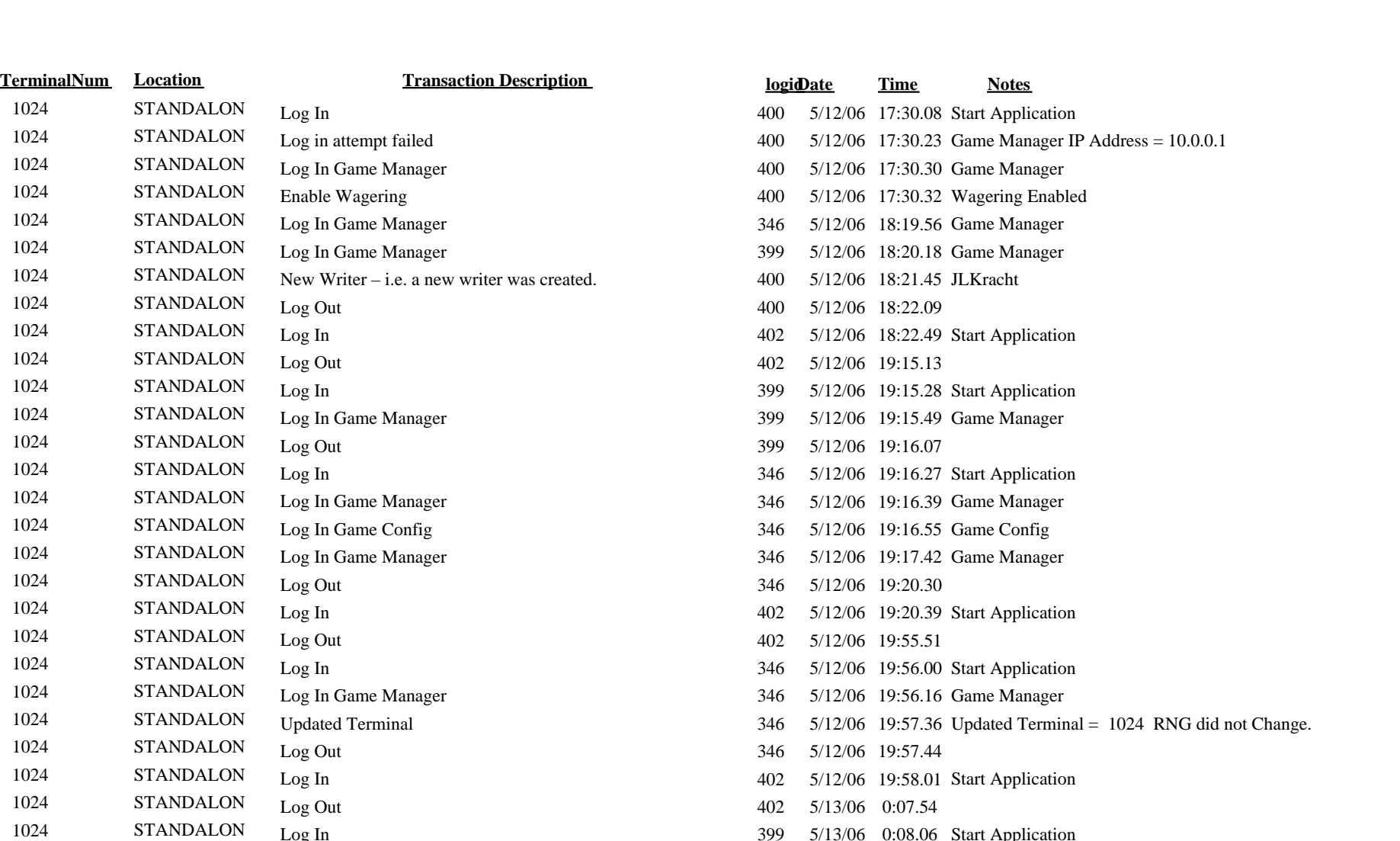

Wagering Disabled

1024 STANDALON Log In Game Manager<br>1024 STANDALON Wagering Disabled

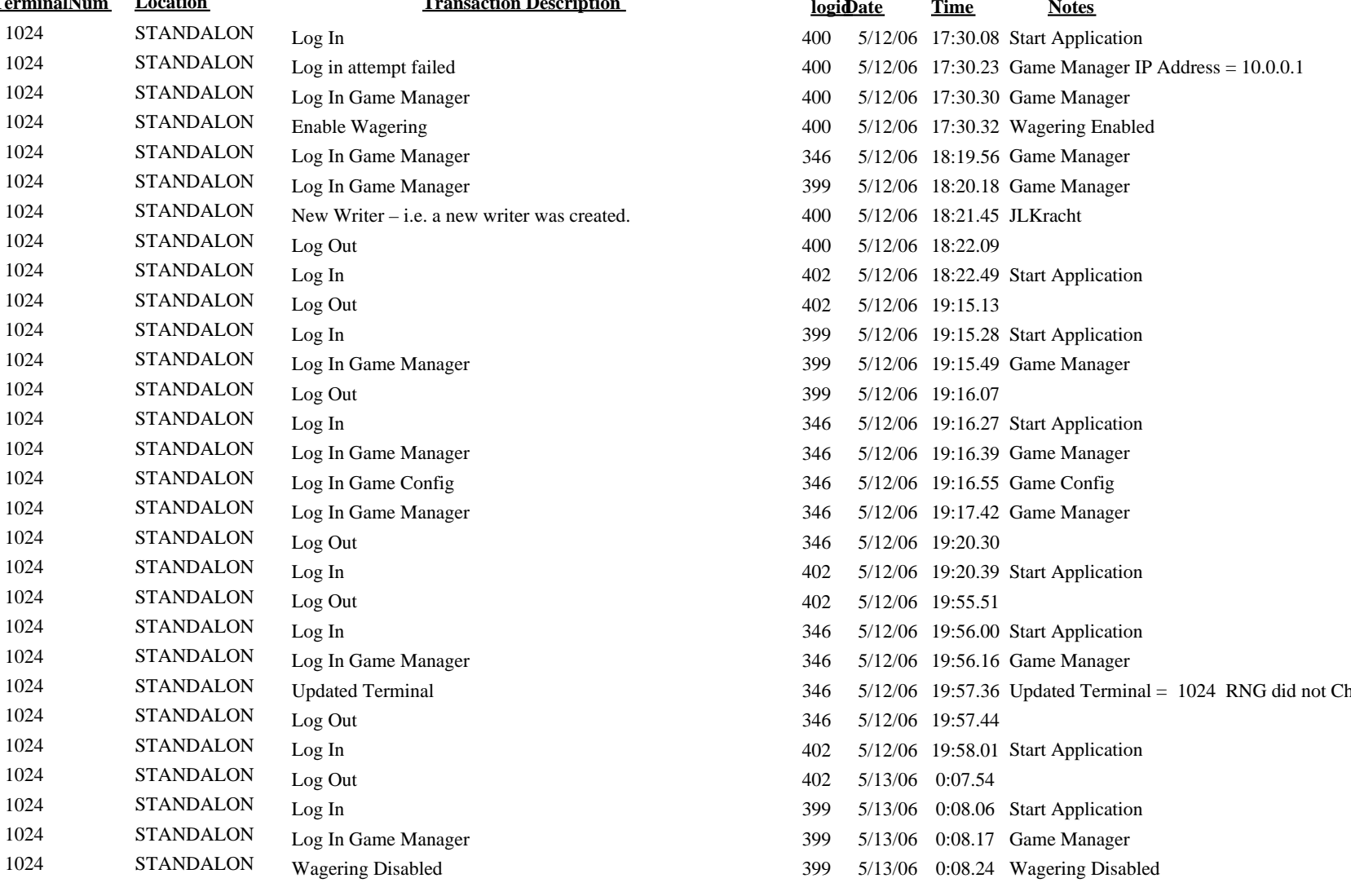